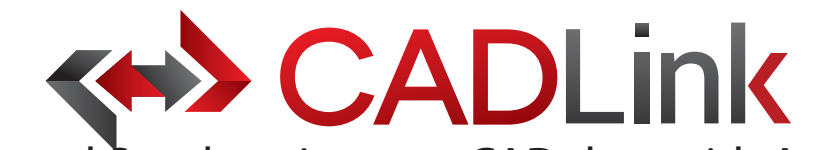

# Integrate and Synchronize your CAD data with Infor ERP Integrate and Synchronize your CAD data with Aptean ERP

#### **Overview** CADLink allows engineers to create Aptean Item Master and BOM records identical to engineering CAD data with the

CADLink allows engineers to create Infor Item Master and BOM records identical to engineering CAD data with the on Emmanual engineers to encate internation master and Bommoder as racineal to engineering one data manual to<br>click of a button. The direct integration reduces manual data entry and clerical errors. Production benefits fro information identical to work order documentation. Increase the speed of data ow from sales to engineering, procurement, and manufacturing. Streamlining the entire

Increase the speed of data flow from sales to engineering, procurement, and manufacturing. Streamlining the entire product development process by integrating your CAD system and your Infor ERP solution gives you the edge in the product development process by megreams your one system and your mising the servicer groups are eage mane<br>competitive market. This eliminates all the burdens you face from having disparate systems, allowing engineers to fo on the designs and innovation. Keeping your Aptean engineering data accurate and synchronized with your engineering drawings and models is critical.

Keeping your Infor engineering data accurate and synchronized with your engineering drawings and models is critical. woping your more engineering data accurate and synamonized marryour engineering dramings and models is entere<br>With CADLink, you will see significant improvements in production speed, on-time shipments, and accuracy of Info engineering data with reductions in engineering cost, scrapped parts, and shop floor confusions.

# **Direct CAD Integration way link between your CAD and your CAD and your CAD and your Aptean ERP means no more m**

Real-time, direct, two-way link between your CAD and your Infor ERP means no more exporting or importing of data files. Launch directly from the CAD suite of your choice. Interface for indented multi-level Bill of Materials and thumbnail preview image of the CAD part lets you know what you are looking at. **Direct Integration to Aptean ERP**

# infor

0,

 $\boldsymbol{\mathsf{Y}}$ 

## Direct Integration to Infor ERP elds such as Product Code, UOM, and Part Type using  $\sim$

Assign essential Infor ERP fields such as Product Code, UOM, and Part Type using ERP drop-down menus in CADLink.

# Bi-directional Data Push keeps your CAD and Aptean ERP engineering data synchronized and Aptean ERP engineering

Bi-directional data push keeps your CAD and Infor ERP engineering data synchronized and up-to-date. Critical information such as part quantity and material selection will be kept consistent throughout your CAD and Infor ERP systems.

# Live Data Comparison lets you visually review BOM changes before committee  $\mathbb{R}^n$

Live comparison lets you visually review BOM changes before committing to save. Create ERP Item and BOM records identical to your drawings in one click.

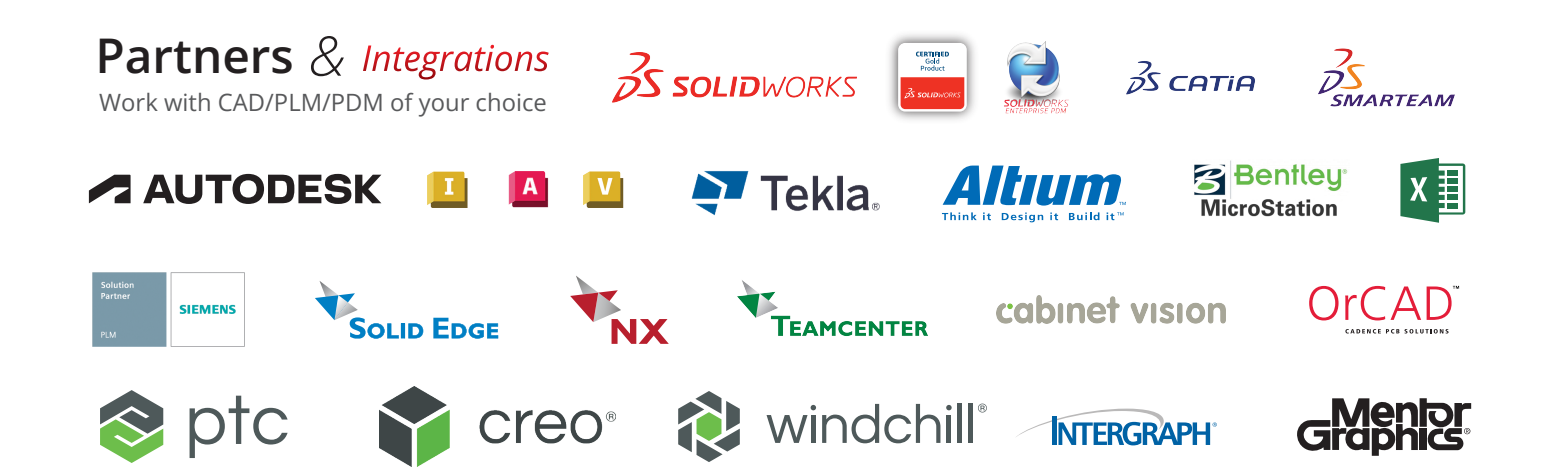

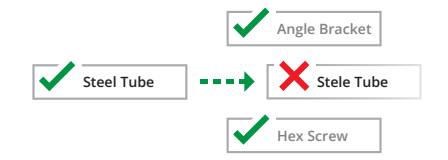

#### **Discrepancy and Error Notification**

Resolve discrepancies in the CADLink Resolve discrepancies in the CADLink interface and automatically update both interface and automatically update both your CAD files and Infor ERP data. CADLink checks for critical errors and CADLink checks for critical errors and notifies the user before saving.

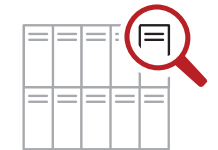

#### Powerful Searches **Powerful Searches**

Search your Infor ERP Item Master live and insert raw material items to your and insert raw material items to your BOM. Search and insert non-CAD items BOM. Search and insert non-CAD items to your Infor BOM to create a complete BOM; not just what you modeled. BOM; not just what you modeled.

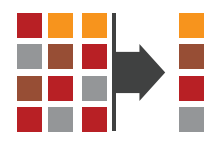

#### Eliminates Duplicate Manual Data Entries

Single-step process eliminates duplicate manual data entries of engineering data.

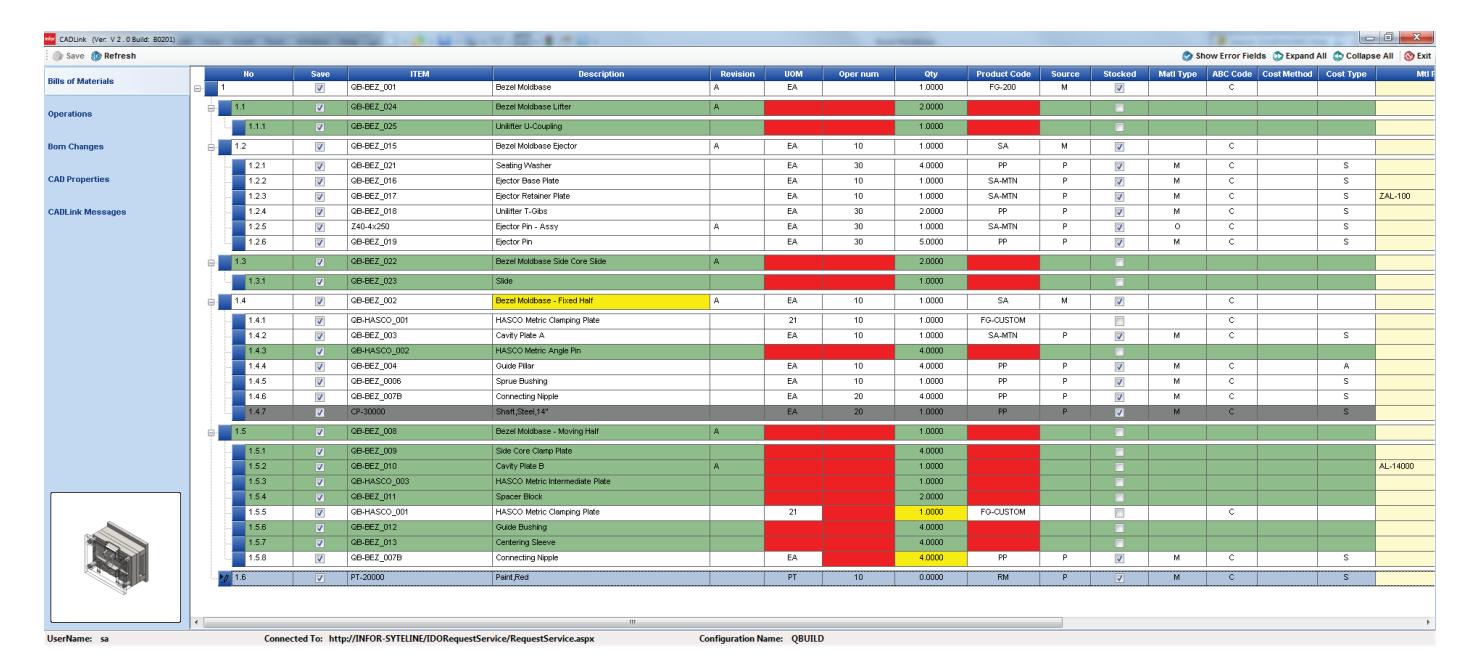

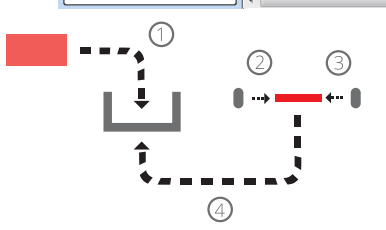

#### Quick and Easy Routing Interface One-Click Summary Report

CADLink offers a simple interface for creating and assigning ERP operations on your BOM.

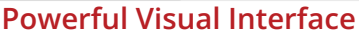

CADLink offers an intuitive and highly visual interface to display data discrepancies. BOM quantity changes and updates are displayed in change summary tab.

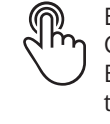

Easily generate PDF Bill of Material. Change summary report and export Bill of Material in an Excel file format to meet your documentation requirements.

## Color Coded Changes

Engineers can easily see the effects of changes to ERP and CAD data.

Green fields represent new parts that will be created in Infor ERP.

Yellow fields highlight data discrepancy between CAD and Infor ERP such as description or quantity.

Gray fields represent parts to be removed from your BOM.

### Small Footprint

CADLink offers an easy installation and setup, and small footprint with minimum client machine hardware and software requirement. CADLink installation requires no additional database or server components.

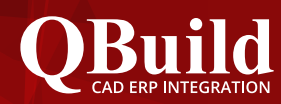

Solution

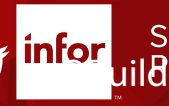

### About QBuild

Since 2002, we have provided superior service to our customers across the globe. Our many years of experience and commitment to excellence have earned us the reputation as the best CAD ERP integrator in North America.

#### QBuild Service

We believe in finding the right solution for our customers. We take the time to understand your unique needs and requirements. Putting you in the driver's seat with direct access to our most experienced developers, we offer flexible, targeted tailored solutions.